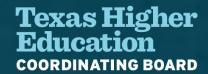

### State Financial Aid Monthly Webcast

March 1, 2023

# Topics of Discussion

raining

Online TASFA Updates FORWARD Loan Program

FAD Data Submission Portal

Notifications and Deadlines

Questions?

#### Online TASFA

**Updates** 

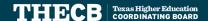

### Online TASFA Update

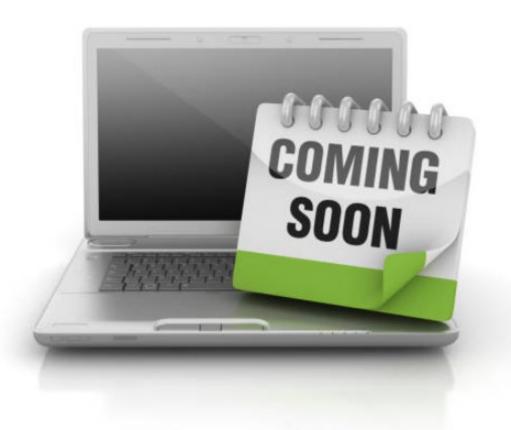

#### 2023-2024 Online TASFA

- Scheduled to open in Spring 2023.
- Low volume of TASFA submissions is expected since many students already completed paper version.
- Training on the application and file transmission process will be provided prior to opening the TASFA.
- Test files are still being tested by the THECB.
- Updated File Layout document will be sent in March.

#### **Data File Transmission**

TASFA files will be sent to institutions through a secure file transfer protocol (SFTP) using the THECB's online portal, MOVEit DMZ. Each institution will have a dedicated TASFA\_Output folder.

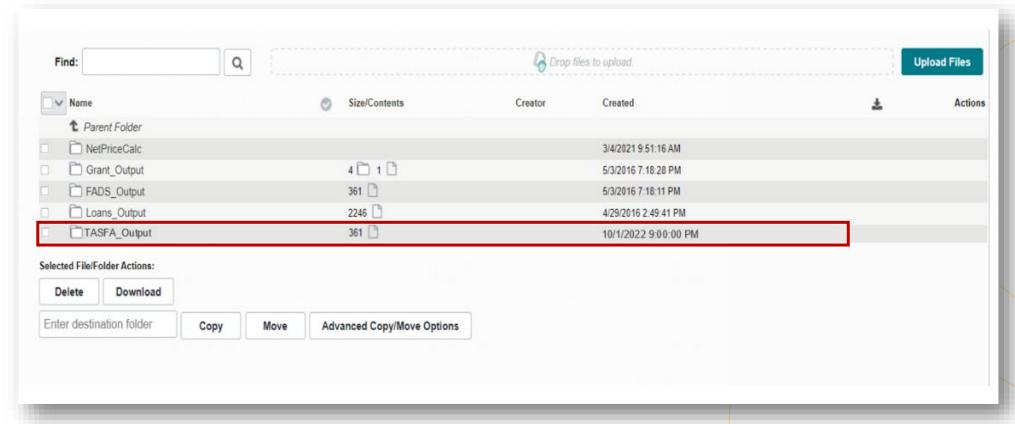

#### **Data File Transmission**

Files will be uploaded into TASFA\_Output folder under the applicable award year using a batch process by the THECB.

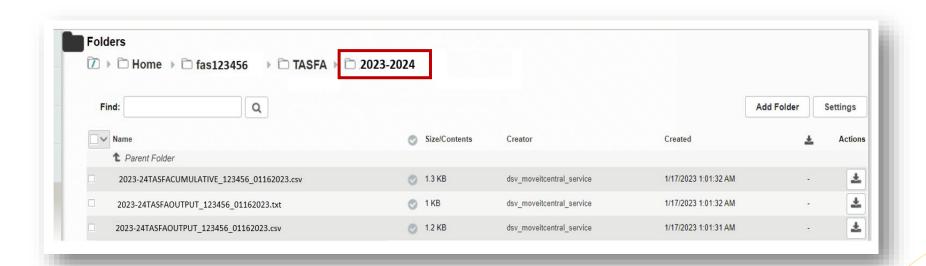

- Daily cumulative report (per award year) –
   CSV format
- TASFA Submission File Fixed-Length Text File format
- TASFA Submission Files CSV format

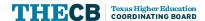

## FAFSA Simplification Impacts on TASFA

#### 2024-25 TASFA

- The paper TASFA (English and Spanish) will incorporate FAFSA changes once Department of Education releases them in 2023.
- A 2024-25 File Layout will be sent once changes to FAFSA are identified and the Online TASFA updates are confirmed.
- The State Priority Deadline (Jan. 15) is being reviewed by the THECB to determine if modifications are possible, if the FAFSA is delayed.

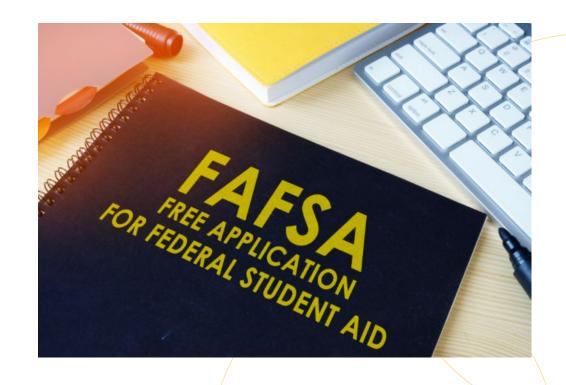

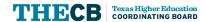

### FORWARD Loan Program

Future Occupations & Reskilling Workforce Advancement to Reach Demand

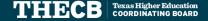

#### Now Available FORWARD Loan Program

Future Occupations & Reskilling Workforce Advancement to Reach Demand (FORWARD) Loans has several unique characteristics:

- Eligibility tied to high-value/high-demand credentials
- A low interest rate 3.35%
- Borrowing limits and repayment will be tied to the student's calculated manageable debt
- CommonLine file processing is not yet available for this program

2022-23 Program Guidelines

Future Occupations & Reskilling Workforce Advancement to Reach Demand (FORWARD) Loan Program

Texas Higher Education COORDINATING BOARD

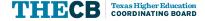

#### High-Value/High-Demand Credentials

This program is limited to students enrolled in specific programs within the fields of:

- Energy
- Nursing/Patient Care
- Teaching
- Technology
- Transportation/Logistics

#### FORWARD Loan Eligible Programs of Study FY 2023 (2022-2023)

#### Texas Higher Education COORDINATING BOARD

The Future Occupations & Reskilling Workforce Advancement to Reach Demand (FORWARD) Loan Program is a low-interest loan designed for students enrolled in programs aligned with high-value credentials and high-demand occupations. This program is limited to students enrolled in specific programs within the fields of <a href="Energy">Energy</a>, <a href="Nursing/Patient Care">Nursing/Patient Care</a>, <a href="Teaching">Teaching</a>, <a href="Teaching">Teaching<

#### Energy

| Program Name/Description                                               |         |  |  |  |  |
|------------------------------------------------------------------------|---------|--|--|--|--|
| Aircraft Powerplant Technology/Technician                              |         |  |  |  |  |
| Alternative Fuel Vehicle Technology/Technician                         |         |  |  |  |  |
| Biochemical Engineer                                                   | 14.4301 |  |  |  |  |
| Bioenergy                                                              |         |  |  |  |  |
| Biological/Biosystems Engineering                                      |         |  |  |  |  |
| Chemical and Biomolecular Engineering                                  |         |  |  |  |  |
| Chemical Engineering                                                   |         |  |  |  |  |
| Chemical Engineering Technology/Technician                             |         |  |  |  |  |
| Chemical Process Technology                                            |         |  |  |  |  |
| Electrical and Electronics Engineering                                 |         |  |  |  |  |
| Electrical and Power Transmission Installation/Installer, General      |         |  |  |  |  |
| Electrical and Power Transmission Installers, Other                    |         |  |  |  |  |
| Electrician                                                            |         |  |  |  |  |
| Electromechanical Engineering                                          | 14.4101 |  |  |  |  |
| Energy and Environmental Policy                                        |         |  |  |  |  |
| Energy Management and Systems Technology/Technician                    |         |  |  |  |  |
| Energy Systems Engineering General                                     |         |  |  |  |  |
| Energy Systems Engineering, Other                                      |         |  |  |  |  |
| Energy Systems Installation and Repair Technology/Technician           |         |  |  |  |  |
| Energy Systems Technologies/Technicians, Other                         |         |  |  |  |  |
| Energy, Environment and Natural Resources Law                          |         |  |  |  |  |
| Engineering Physics/Applied Physics                                    |         |  |  |  |  |
| Environmental/Natural Resource Economics                               |         |  |  |  |  |
| Geothermal Energy System Installation and Repair Technology/Technician | 47.0706 |  |  |  |  |
| Geothermal Energy Technology/Technician                                | 15.1706 |  |  |  |  |
| Hydraulics and Fluid Power Technology/Technician                       | 15.1103 |  |  |  |  |

#### Eligible Programs of Study

https://reportcenter.highered.texas.gov/agency-publication/miscellaneous/forward-program-fy-2023-high-demand-credentials-listing/

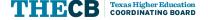

#### FORWARD Application Flow

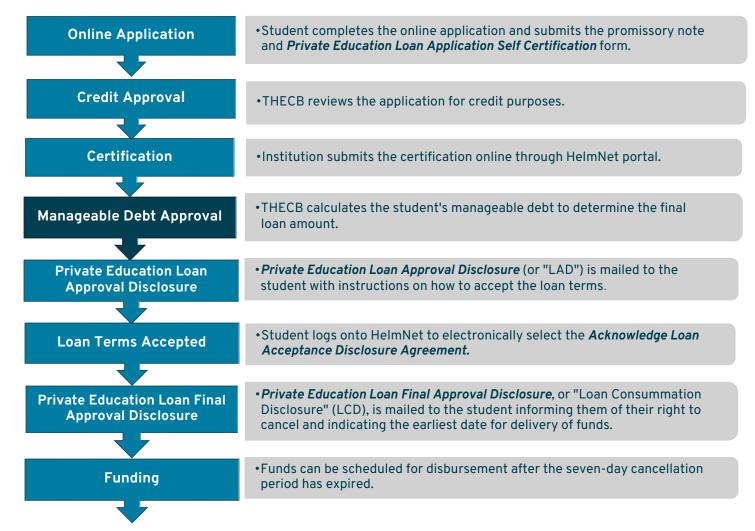

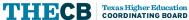

#### Certification Files in MOVEit

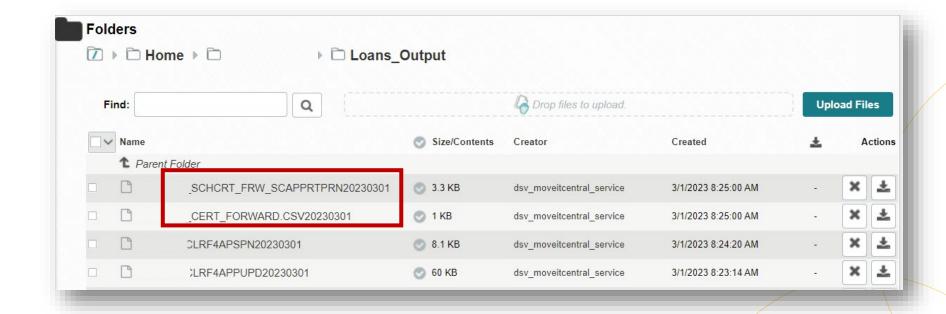

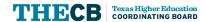

#### **Identifying Applications**

#### Texas Higher Education

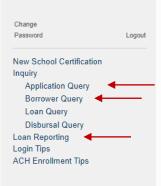

Welcome

#### Welcome to the Texas Higher Education Coordinating Board

NEW We are excited to announce that we have a new low-interest loan option for Texas students. The Future Occupations and Reskilling Workforce Advancement to Reach Demand (FORWARD) Loan Program is designed for students who are at least halfway to completing specific degree or certification programs within the fields of Energy, Nursing/Patient Care, Teaching, Technology, and Transportation/Logistics. To see if your program is eligible, refer to the full list here. To qualify, you must be able to complete your program within two years or less.

2022 Tax Information: The Texas Higher Education Coordinating Board mailed 1098-E/1099-C tax information to the mailing address on file as of Jan. 31, 2023. The 2022 interest paid amounts are now available by accessing your online account.

If you are unable to access your account or update your demographic information online, please contact our Customer Support Center at (800) 242-3062, Monday through Friday, 8:00 a.m. to 5:00 p.m. CST.

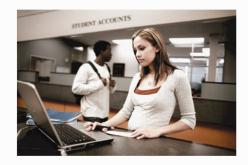

**Texas Higher Education Coordinating Board** 

Contact Us | THECB Home | HHLoans Home | Privacy and Security Policy | Compact with Texans

THECB - UAT A - 02/20/2023 6:05 PM

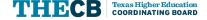

### **Application Query Search**

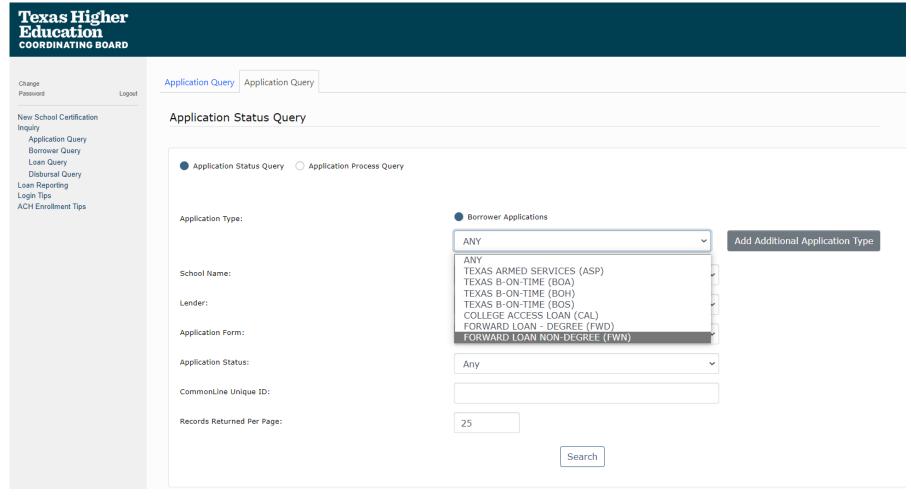

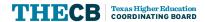

### **Application Query Search**

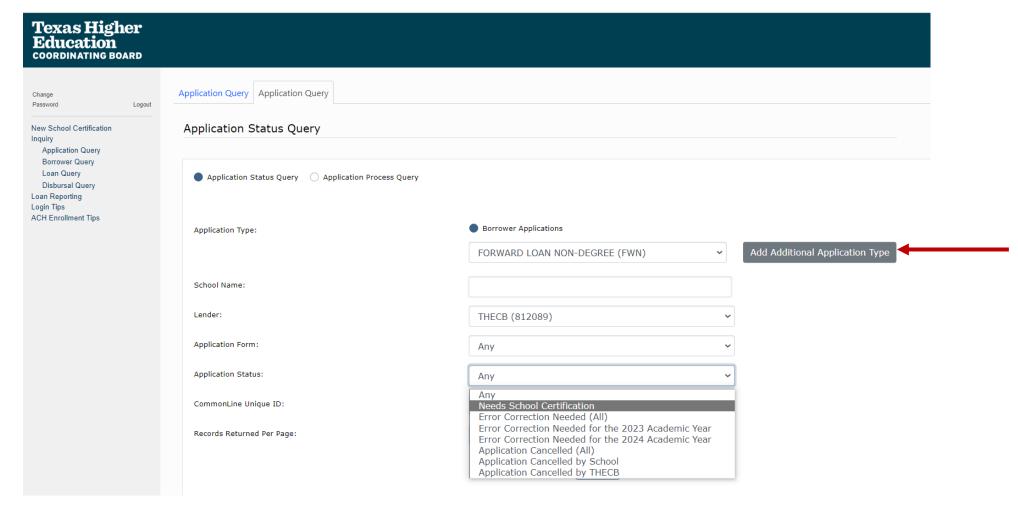

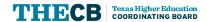

### **Application Query Results**

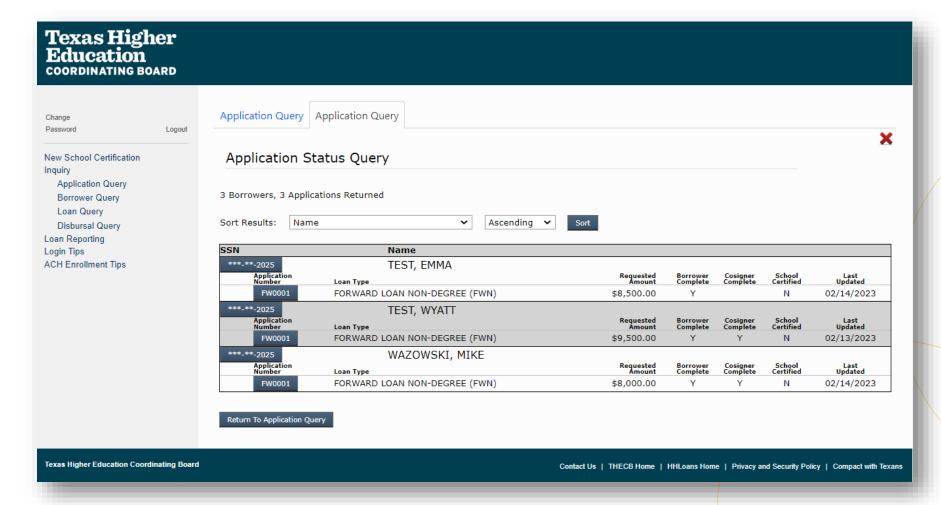

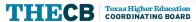

### Borrower Query Search

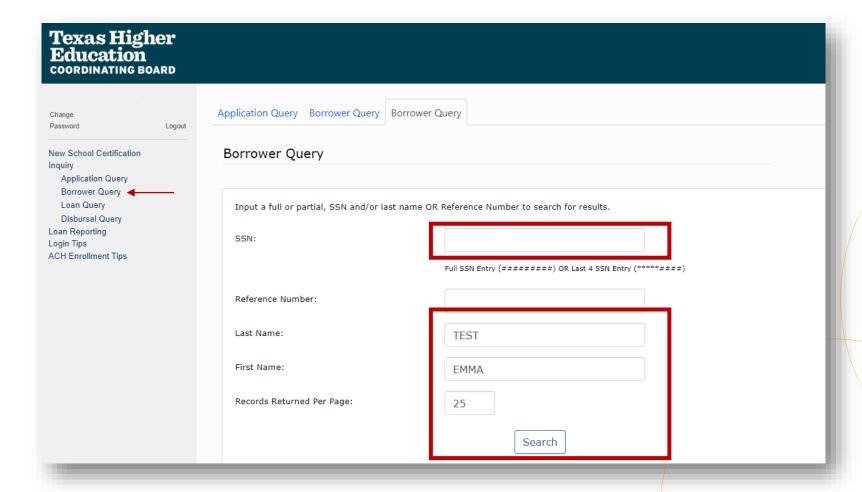

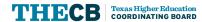

### **Borrower Query Results**

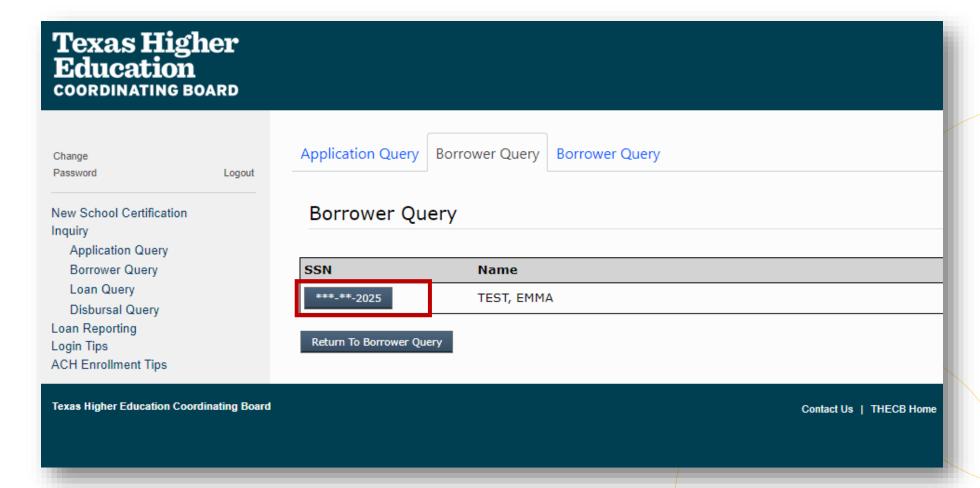

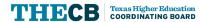

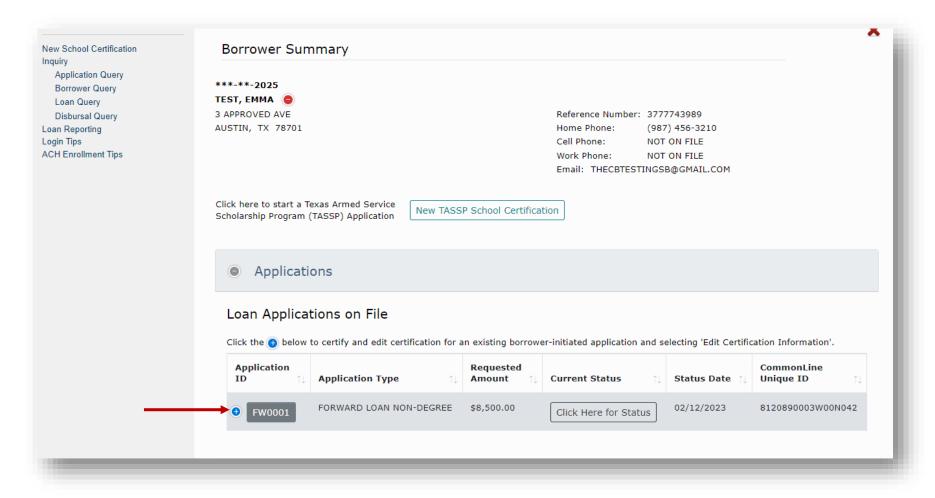

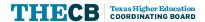

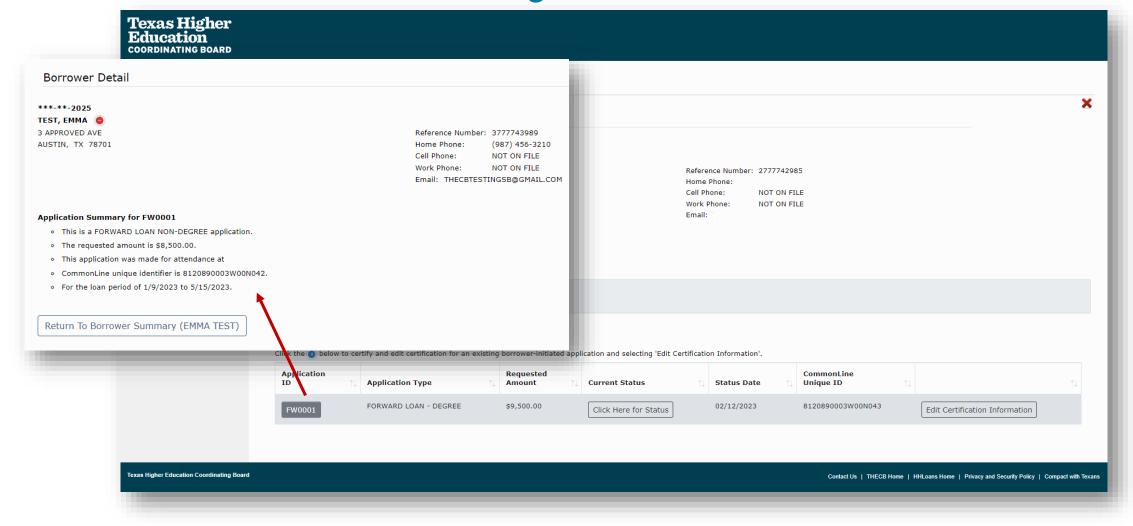

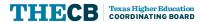

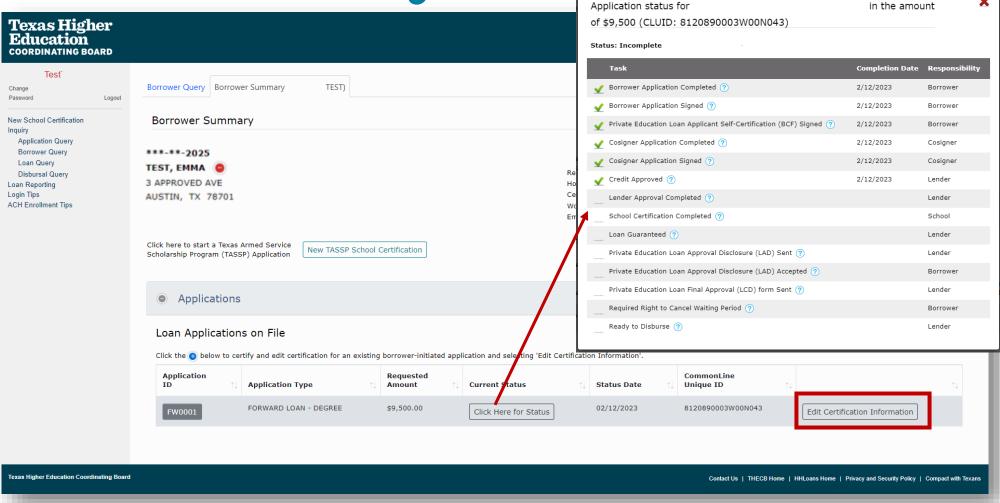

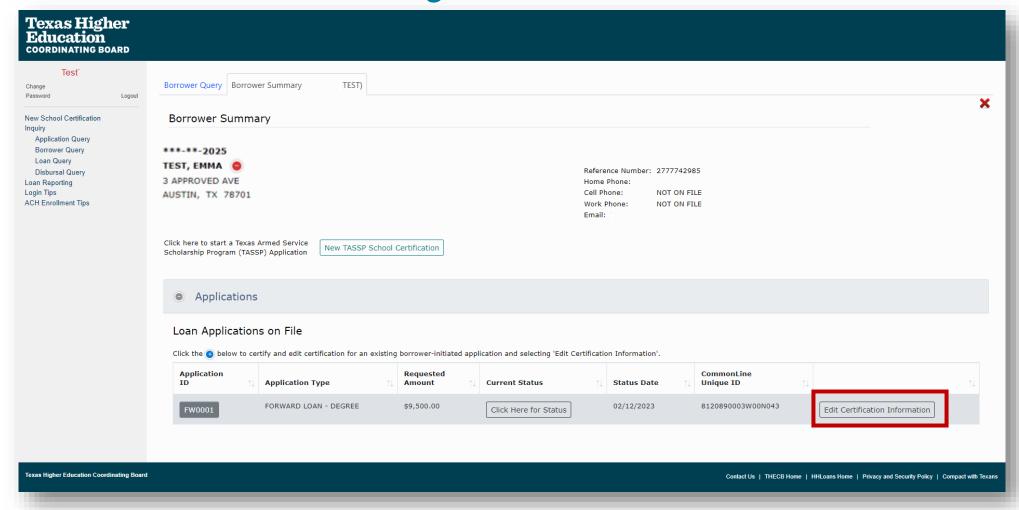

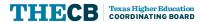

#### **School Certification**

| Loan Information      |                       |  |
|-----------------------|-----------------------|--|
| Loan Information      |                       |  |
| Application Type:     | FORWARD LOAN - DEGREE |  |
| CommonLine Unique ID: | 8120890003W00N043     |  |
| Application ID:       | FW0001                |  |
| School Code:          |                       |  |
| School Information:   |                       |  |
| school Information:   |                       |  |

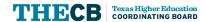

#### **Borrower Information**

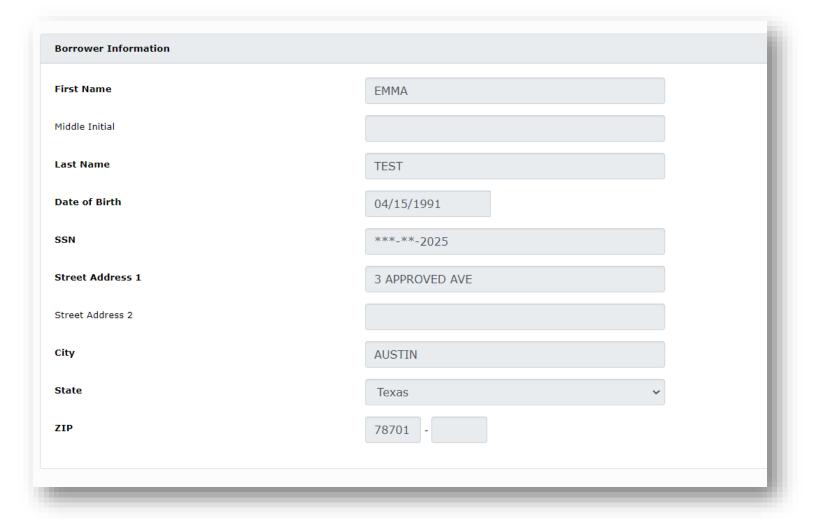

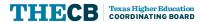

### **Eligibility Questions**

| Are you a Texas resident?                                                                                     | ● Yes ○ No                                                |
|----------------------------------------------------------------------------------------------------|-----------------------------------------------------------|
| Have you met satisfactory academic progress requirements set by your institution? 🧑                           | • Yes O No                                                |
| Are you enrolled in a degree program or non-degree program?                                                   | O Degree Program Non-Degree Program                       |
| Degree program is an academic associate degree or higher. Non-degree program is a non-credited certification  | where the program's duration must be less than two years. |
| Have you completed at least 50% of the required coursework prior to receiving a loan through the degree progr | am? ? ● Yes ○ No                                          |
| Are you enrolled in a master's degree program? 🥎                                                              | • Yes O No                                                |
| Is the program part of a combined baccalaureate-master's program? ?                                           | ● Yes ○ No                                                |

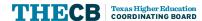

#### **Program of Study**

#### **Programs of Study** Programs of Study are predetermined courses that prepare students with the knowledge and skills necessary for success in their chosen career. The THECB determines eligible Programs of Study which focus on students who are completing high-value/high-demand credentials throughout the State of Texas. Refine Program Category and Subcategory Dropdown Lists (Optional) Refine Clear If you would like to refine the program category and subcategory dropdown lists; you may enter in a program of study keyword or CIP code and then click the "Refine" button. If the results do not help you make a selection; click the "Clear" button to return to the full program category and subcategory dropdown lists. Program Category (Select One) Energy Nursing/Patient Care Teaching Technology Transportation/Logistics Program Subcategory 51.3815 - Occupational and Environmental Health Nursing If your "Program Category" or "Program Subcategory" are not listed, return to Apply Online Continue App to consider applying for a College Access Loan or contact the institution you plan to attend to determine next steps.

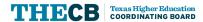

#### **Enrollment Information**

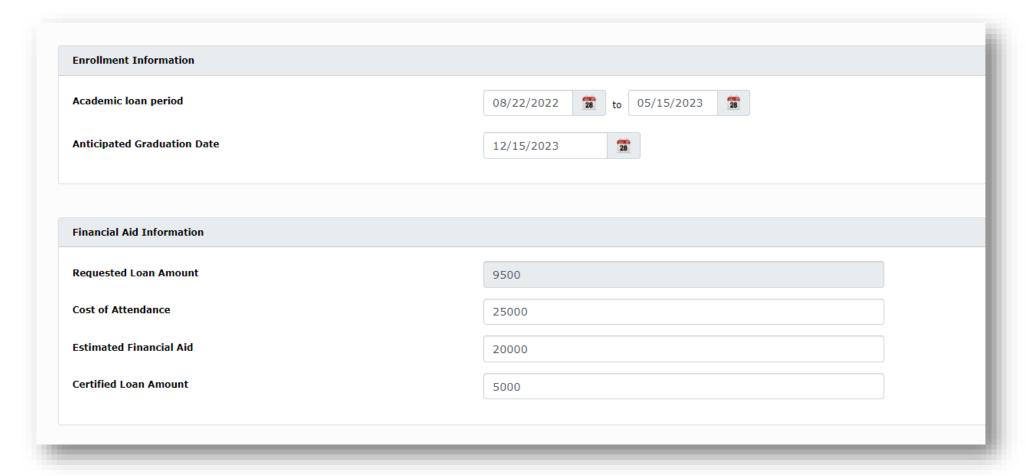

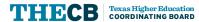

#### **Disbursement Information**

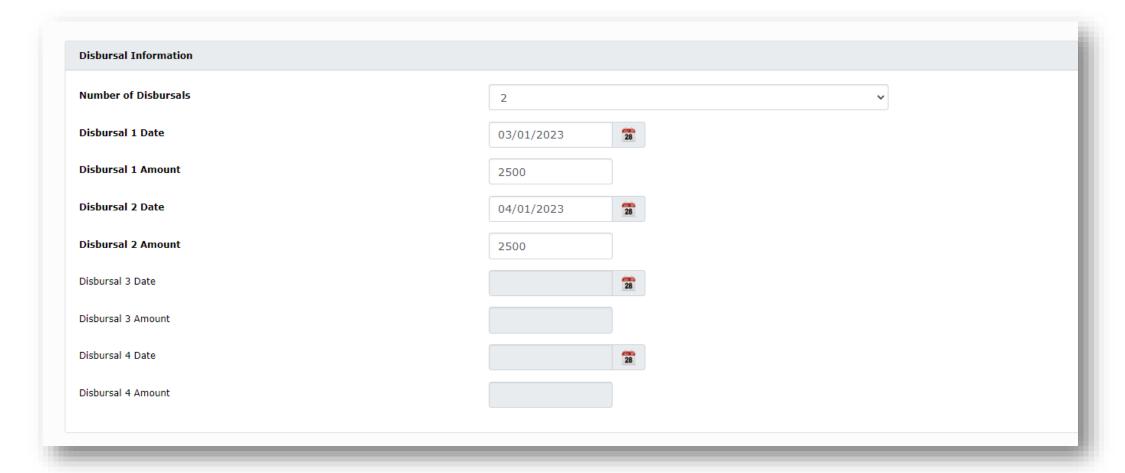

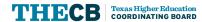

#### Certification

#### Certification

I have applied or cause to have applied the rules of the FORWARD Loan and the Hinson-Hazlewood College Student Loan Programs and certify the following, to the best of my knowledge:

- 1. The borrower named on this application is an eligible student in accordance with the rules of the FORWARD Loan and the Hinson-Hazlewood College Student Loan Programs,
- 2. The borrower is not incarcerated,
- 3. The borrower is eligible for a loan in the amount certified,
- 4. The disbursement schedule complies with the requirements of the FORWARD Loan and the Hinson-Hazlewood College Student Loan Programs,
- 5. Based on records available and inquiry made, the borrower is not liable for an overpayment on any state or federal grant,
- 6. The information provided is true, complete, and accurate,
- 7. The borrower's request for the loan can be evidenced in our Financial Aid Office by the borrower's active OR passive confirmation of our offer of the proposed loan amount.

The amount of this loan may not exceed the difference between the cost of attendance and other forms of student assistance for which the student may be eligible. Other sources of student assistance include gifts, grants, scholarships, federal Perkins loans (to the extent that your institution has available Perkins funds), and Stafford loans (subsidized and unsubsidized), but not federal PLUS loans.

Not Eligible to Certify

Certify

The application has been certified.

Submit

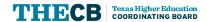

#### **Application Checklist**

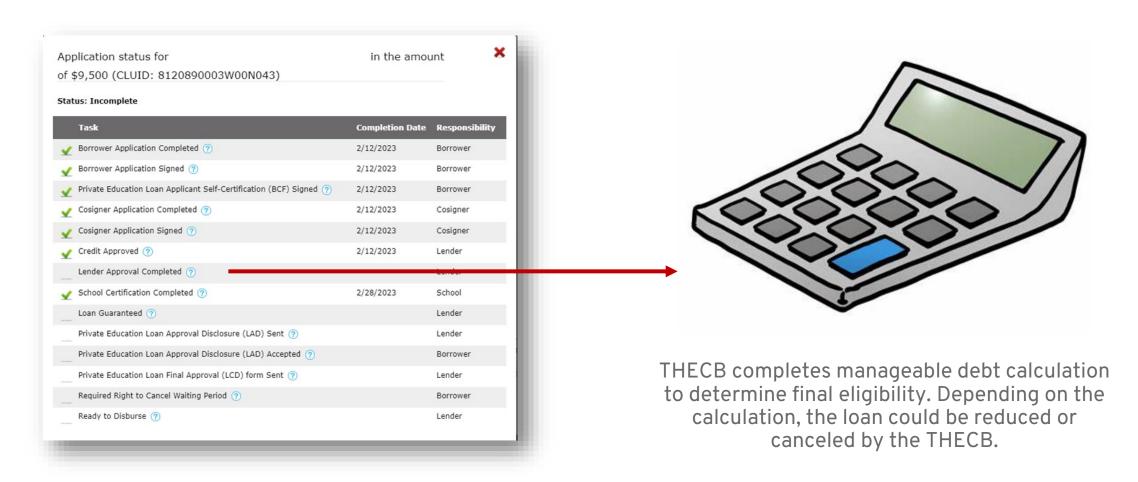

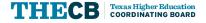

### Eligibility Questions - Not Eligible

| Are you a Texas resident?                                                                                                    | <ul> <li>Yes No</li> <li>You must be a Texas resident to apply for a FORWARD loan through the<br/>THECB.</li> </ul> |  |  |
|----------------------------------------------------------------------------------------------------|----------------------------------------------------------------------------------------------------|--|--|
| lave you met satisfactory academic progress requirements set by your institution? 💿                                                                                                    | ● Yes ○ No                                                                                                    |  |  |
| Are you enrolled in a degree program or non-degree program? 🧑                                                                                                    | O Degree Program Non-Degree Program                                                                                 |  |  |
| s the program duration you are enrolled in less than two years? ?                                                                                                    | ● Yes ○ No                                                                                                    |  |  |
| he current answers to the eligibility questions has determined that the borrower is not eligible for a FORWARD loan. Please scroll to the Certification section, select "Not Eligible to Certify" and click Submit. |                                                                                                    |  |  |

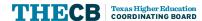

### Not Eligible to Certify

#### Certification

I have applied or cause to have applied the rules of the FORWARD Loan and the Hinson-Hazlewood College Student Loan Programs and certify the following, to the best of my knowledge:

- 1. The borrower named on this application is an eligible student in accordance with the rules of the FORWARD Loan and the Hinson-Hazlewood College Student Loan Programs,
- 2. The borrower is not incarcerated,
- 3. The borrower is eligible for a loan in the amount certified,
- 4. The disbursement schedule complies with the requirements of the FORWARD Loan and the Hinson-Hazlewood College Student Loan Programs,
- Based on records available and inquiry made, the borrower is not liable for an overpayment on any state or federal grant,
- 6. The information provided is true, complete, and accurate,

The borrower's request for the loan can be evidenced in our Financial Aid Office by the borrower's active OR passive confirmation of our offer of the proposed loan amount.

The amount of this loan may not exceed the difference between the cost of attendance and other forms of student assistance for which the student may be eligible. Other sources of student assistance include gifts, grants, scholarships, federal Perkins loans (to the extent that your institution has available Perkins funds), and Stafford loans (subsidized and unsubsidized), but not federal PLUS loans.

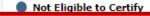

Certify

The application has been cancelled.

Submit

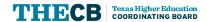

### Not Eligible to Certify

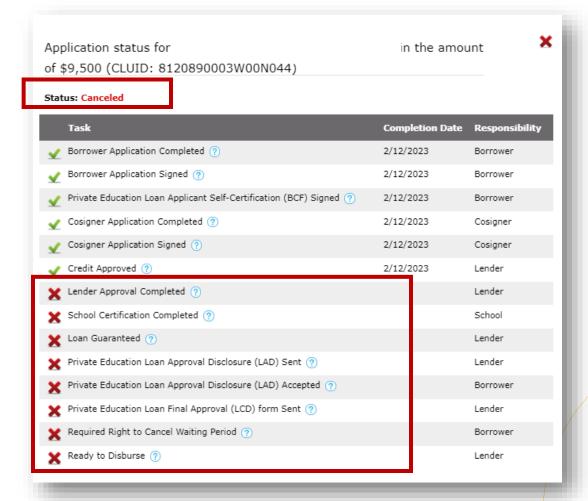

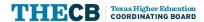

# Financial Aid Database (FAD)

Database Submission Portal

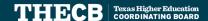

#### FAD Report Manual

#### Manual released 1/26/23

Data elements (114-118) were added, which are marked "New" in the manual and are required for cycle 2:

- 114 Texas First Scholarship
- 115 Bilingual Education
- 116 Educational Aide Exemption
- 117 Educational Aide Exemption Match
- 118 FORWARD Loan Program
- Modified version...coming soon!

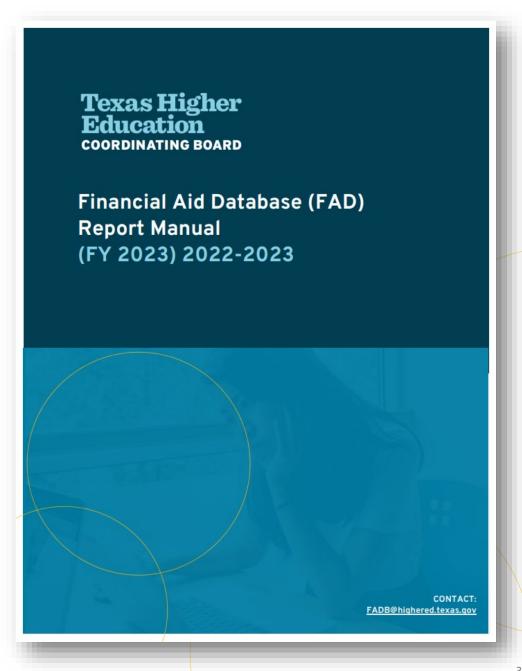

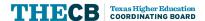

### FAD Processing Dates

To ensure FAD files are validated/certified in a timely manner, institutions will be required to submit an initial FAD file by the deadline listed below (excluding Cycle One). Updates are being made to the FY 2023 FAD Manual to account for these changes.

#### Reporting Cycle Dates<sup>Revised</sup>

| Reporting<br>Cycle |                | Submit Initial | Deadline to<br>Validate or<br>Certify FAD file | Submission Requirements                                              |
|--------------------|----------------|----------------|------------------------------------------------|----------------------------------------------------------------------|
| First              | March 9, 2023  | N/A            | April 17, 2023                                 | Deadline to validate student data.                                   |
| Second             | June 7, 2023   | June 23, 2023  | Aug. 14, 2023                                  | Deadline to validate student data.                                   |
| Third              | Sept. 20, 2023 | Oct. 13, 2023  | ,                                              | Deadline to reconcile state program totals and certify student data. |

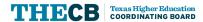

## Data Submission Portal Flow

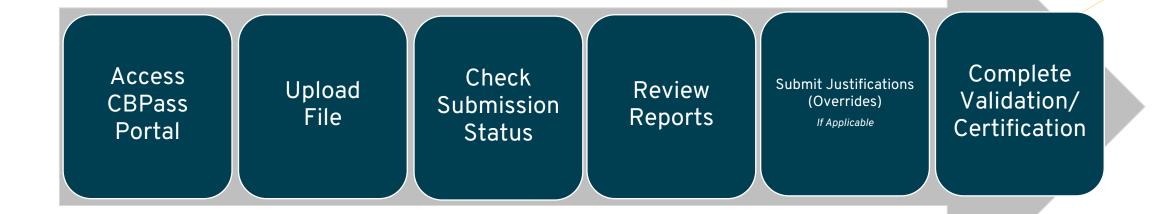

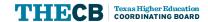

## **Access Portal**

**CBPass** 

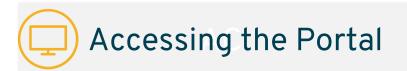

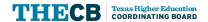

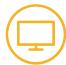

New Users - Create Account

|        | CBPass Login                            |
|--------|-----------------------------------------|
| Sign i | n with your CBPass Account              |
| *Userr | name:                                   |
| *Pass  | word:                                   |
| don't  | have an account? <u>create one now!</u> |

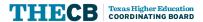

### New Users - Create Account

| CBPass - New User Registration                                                                                                    |                                                                                                    |
|----------------------------------------------------------------------------------------------------|----------------------------------------------------------------------------------------------------|
| To create a CBPass account, enter the information below, then click on the Regis                                                                                                    | ster button. Once you have registered you will be able to request access to applications.                                                                                                    |
| All fields are required.                                                                                                    |                                                                                                    |
| Note: Nominators for the Texas Armed Services Scholarship Program (TASSP) er                                                                                                    | nter the office of the elected official you are affiliated with.                                                                                                    |
| You must begin by first typing the title - Representative, Senator, Governor                                                                                                    | r or Lieutenant - then from the drop-down menu select your official's name.                                                                                                    |
| Account Information                                                                                                    |                                                                                                    |
| *First Name [required]:                                                                                                    | TaTanisha                                                                                                    |
| Middle Initial:                                                                                                    |                                                                                                    |
| *Last Name [required]:                                                                                                    | CoColter                                                                                                    |
| *Begin typing to enter/modify your affiliation or type "Other" [required]:                                                                                                    | Austin Community College (012015)                                                                                                    |
| •Physical Address [required]:                                                                                                    | Affiliated with an elected official? Begin typing the title ("Senator," "Representative," "Governor," "Lieutenant"), then select from the drop-down.  4011 Buckingham Palace    TX \( \times \)   75150   - |
| •Telephone Number [required]:                                                                                                    | (555)-121-2121                                                                                                    |
| *E-Mail Address [required]:                                                                                                    | thecbtest@yahoo.com                                                                                                    |
| •Re-Type E-Mail Address [required]:                                                                                                    | thecbtest@yahoo.com                                                                                                    |
| -User Name [required]:                                                                                                    | ACCTEST (Used for login)                                                                                                    |
| -Password [required]:                                                                                                    |                                                                                                    |
|                                                                                                    | Password smust be at least eight (8) characters and contain at least 3 of the 4 following attributes: uppercase letter, lowercase letter, number, special character.  Password Strength: Strong             |
| *Re-Type New Password [required]:                                                                                                    |                                                                                                    |
| *Enter the answer to the math problem [required]:                                                                                                    | 3+3=[6                                                                                                    |
| ☑ [required] I agree to the CBPass Account Agreement (link opens in a                                                                                                    | new window)                                                                                                    |
| Register                                                                                                    |                                                                                                    |
| The grade of the state of the state of the s |                                                                                                    |
|                                                                                                    |                                                                                                    |
|                                                                                                    |                                                                                                    |
|                                                                                                    |                                                                                                    |
|                                                                                                    |                                                                                                    |

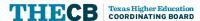

All Users - Request Access

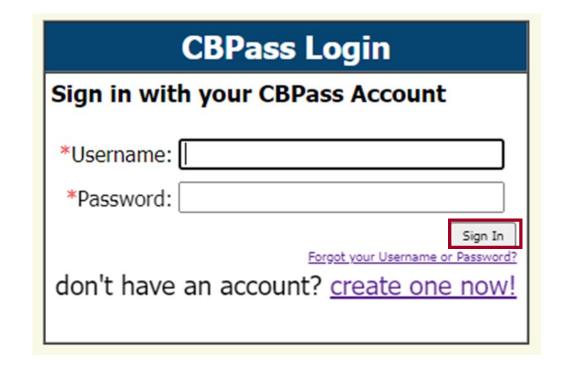

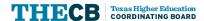

### All Users - Request Access

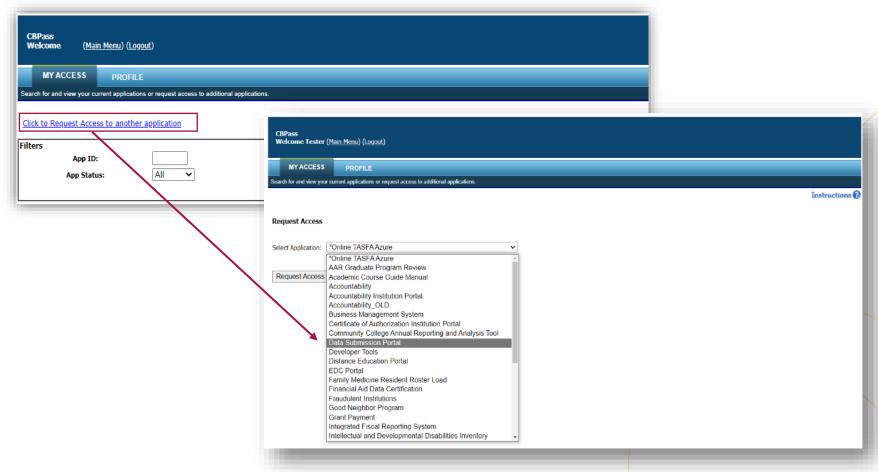

### All Users - Request Access

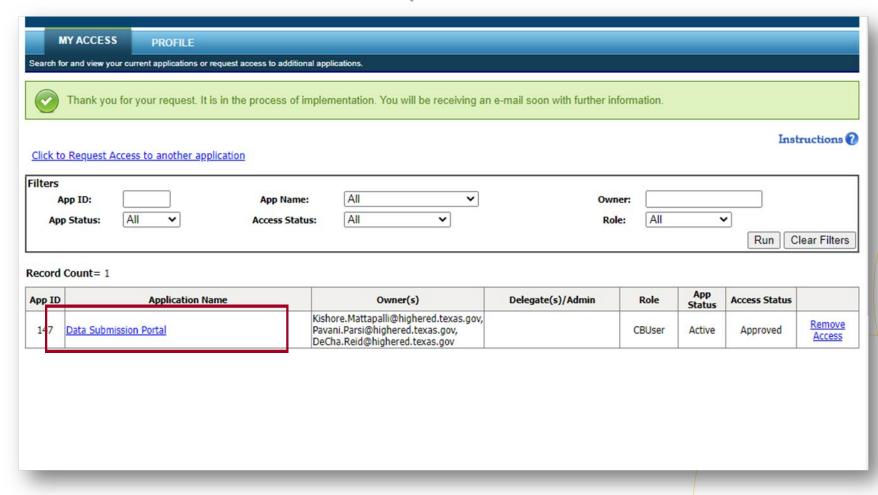

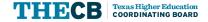

Footer text 43

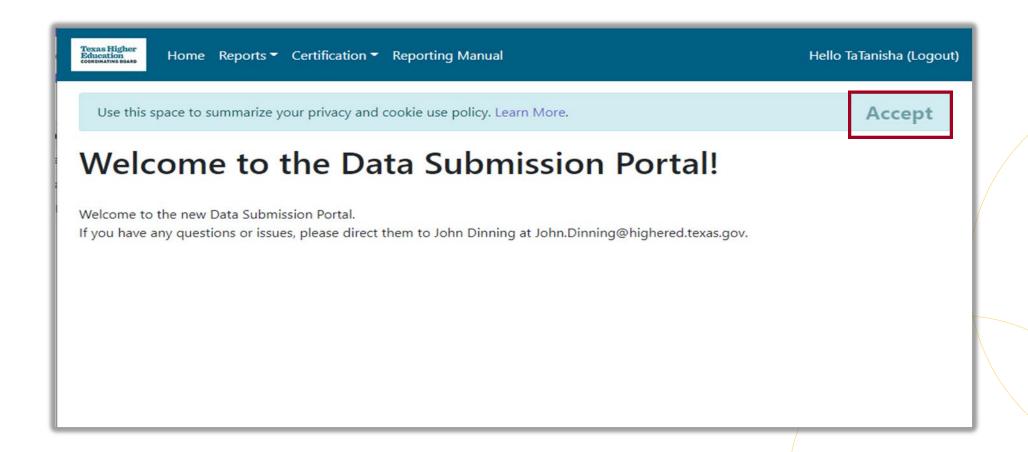

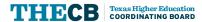

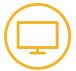

## Portal Toolbar

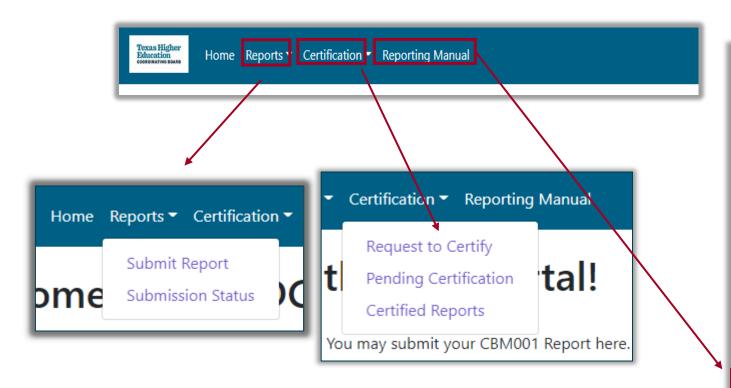

#### **CBM Reporting Manuals**

Reporting manuals, appendices and other resources for submitting institution and student-level data to the Texas Higher Education Coordinating Board.

#### Reporting and Procedures Manuals

- Career Schools and Colleges and Private and Out-of-State Public Postsecondary Institutions (PDF)
- · Community, Technical and State Colleges (PDF)
- Health-Related Institutions (PDF)
- Independent Colleges and Universities (PDF)
- Public Universities (PDF)

#### CBM Reporting Manuals for Spring 2021

- Community, Technical and State Colleges (PDF)
- Public Universities (PDF)

#### CBM Reporting Manual Supplements for Spring 2022

- . Community, Technical and State Colleges (PDF)
- Public Universities (PDF)

#### Appendices to the CBM Reporting Manuals

- Appendix A-J and N-P FICE Codes, Residence Codes, CIP Codes, Administrative Unit Codes, Facilities Codes, GME Formula Funding and Space Model Funding, Reference
- Tables (<u>PDF</u>)
- Appendix K ACGME and AOA Residency Programs in Texas (XLS)
- Appendix L Medical Schools (XLS)
- Appendix M Texas CEEB Codes (XLS)
- Appendix Q Guidelines for Reporting First College-Level Courses (<u>PDF</u>)

#### **Recommended Course Sequence**

Recommended Course Sequence Reporting

#### Financial Aid Database System (FADS)

- FY 2022 FAD Comprehensive Reporting Manual (PDF)
- FY 2021 FAD Comprehensive Reporting Manual (PDF)

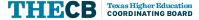

## Upload File

**Data Submission Portal** 

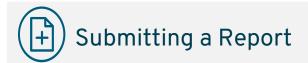

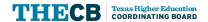

## Submitting A Report

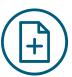

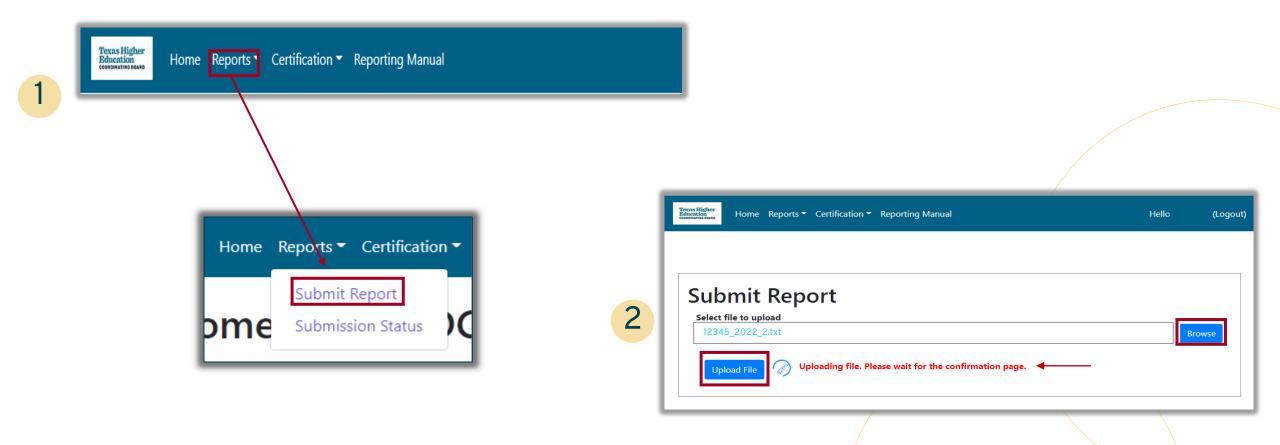

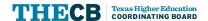

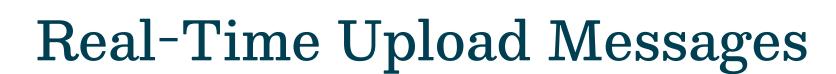

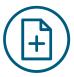

Successful Upload

**Upload Errors** 

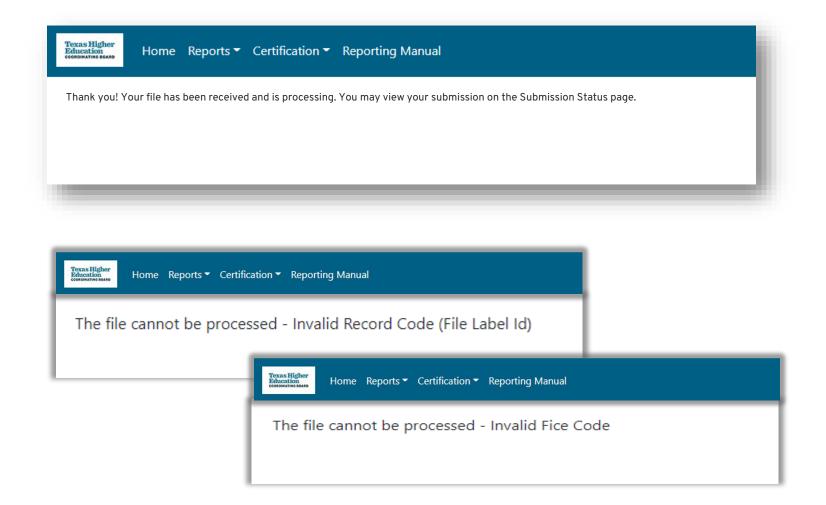

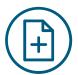

### **Submission Status**

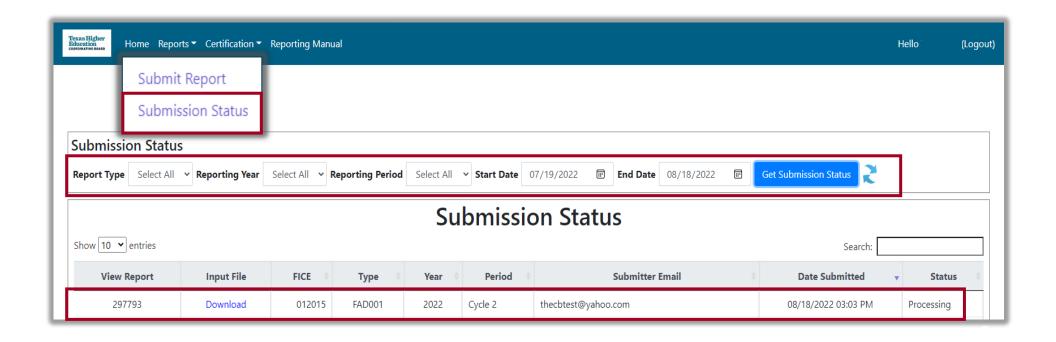

## Review/Download Reports

**Data Submission Portal** 

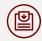

**Review Reports** 

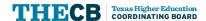

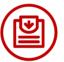

## Viewing Reports

- Edit Report (ECR)-Includes the following:
  - Edit Summary
  - Error Report
  - Warning/Questionable Report
- Reconciliation Report (Recon)
- Program Comparison Report (PCR)
- Unmatched SSN Report (SSN) - Cycle 3 Only

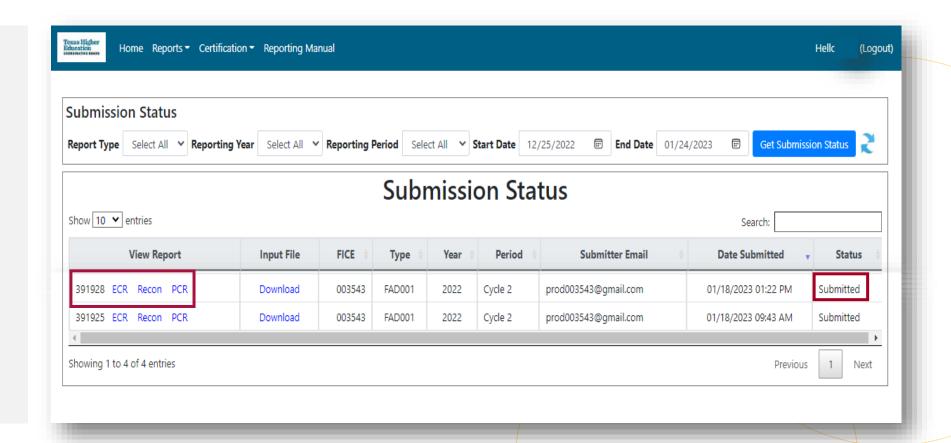

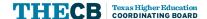

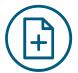

## Report Download Options

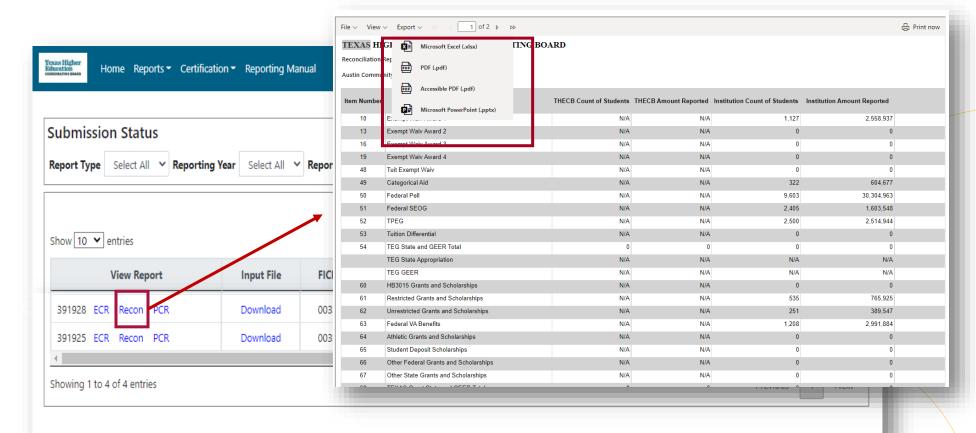

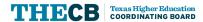

## Submit Justifications

**Data Submission Portal** 

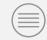

**Justifications** 

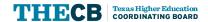

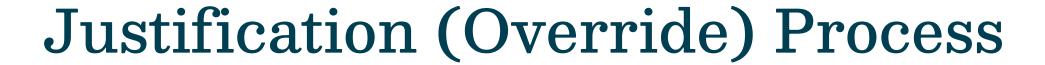

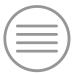

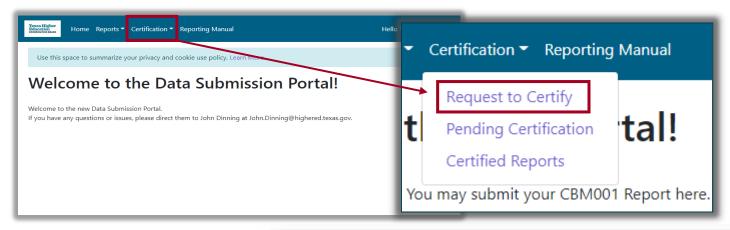

The justifications feature in the submission portal allows institutions to send override explanations for **all report errors simultaneously** without sending individual emails. Any errors that **do not** require a justification (override) must first be cleared in the file.

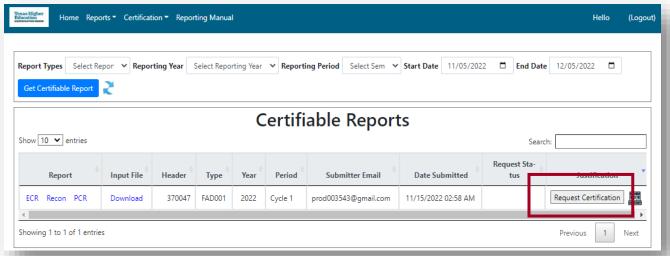

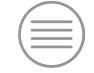

## Justifications

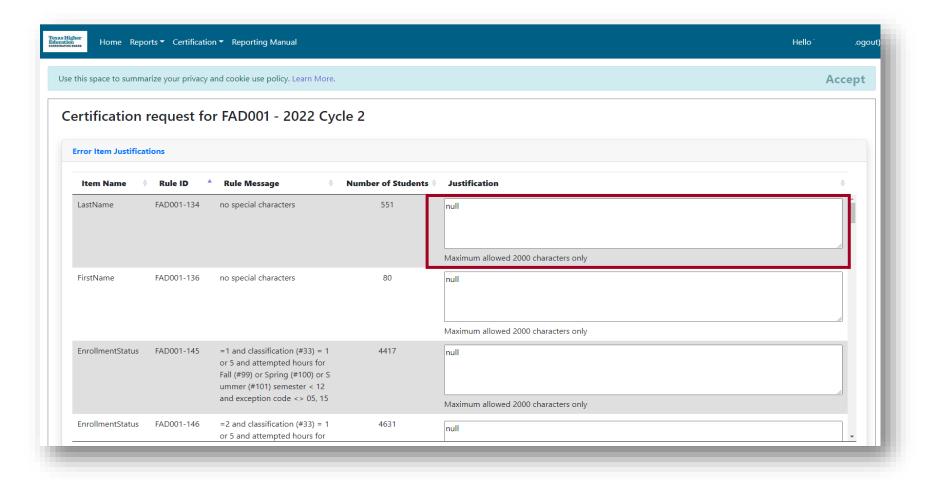

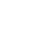

## Justifications continued

Use the *optional* **Other Justifications** box to provide further comments on the justifications submitted.

| Other Justifications:                |     |
|--------------------------------------|-----|
| This is an example                   |     |
|                                      |     |
|                                      | _// |
| Maximum allowed 2000 characters only |     |

The *optional* **Browse** button allows the institution to upload supporting documentation needed for the justification process.

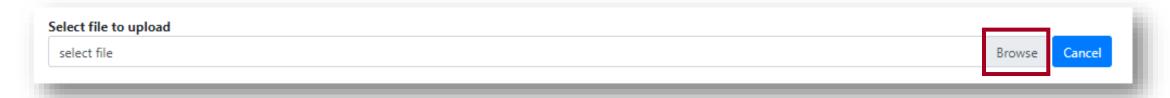

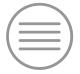

### Justifications continued

At any time, users can save their work on this page by clicking Save as Draft at the bottom of the page.

When all justifications are complete, click Request to Validate/Certify to be directed to the validation page.

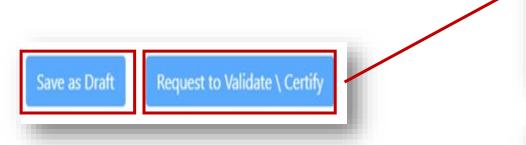

| By submitting this form, you are confirming the information provided to you in the latest edit report is a When you complete the validation form and click submit, we will consider it to be your confirmation of and you will have met your reporting requirements for the first/second cycle.  NOTE: If any data during the first and/or second cycle is found to be incorrect after you have submitted validation, you will be unable to resubmit your database report. Corrections should be made to the data following cycle. During the third cycle, all data must be corrected and accurate to be certified.    Validating Name                                       | you are confirming the information provided to you in the latest edit report is accurate. It is validation form and click submit, we will consider it to be your confirmation of the data your reporting requirements for the first/second cycle.  In the first and/or second cycle is found to be incorrect after you have submitted your nable to resubmit your database report. Corrections should be made to the data in the the third cycle, all data must be corrected and accurate to be certified.  Title  (XXX) XXX XXXX  Phone  The student-by-student data provided to the Coordinating Board is valid and all items |
|----------------------------------------------------------------------------------------------------|----------------------------------------------------------------------------------------------------|
| When you complete the validation form and click submit, we will consider it to be your confirmation of and you will have met your reporting requirements for the first/second cycle.  NOTE: If any data during the first and/or second cycle is found to be incorrect after you have submitted validation, you will be unable to resubmit your database report. Corrections should be made to the data following cycle. During the third cycle, all data must be corrected and accurate to be certified.  Title  Title  The checkets@yahoo.com  [xxx] xxx xxxx  Phone  I hereby confirm that the student-by-student data provided to the Coordinating Board is valid and all | e validation form and click submit, we will consider it to be your confirmation of the data your reporting requirements for the first/second cycle.  In the first and/or second cycle is found to be incorrect after you have submitted your nable to resubmit your database report. Corrections should be made to the data in the the third cycle, all data must be corrected and accurate to be certified.  Title  (XXX) XXX XXXX  Phone  The student-by-student data provided to the Coordinating Board is valid and all items                                                                                               |
| validation, you will be unable to resubmit your database report. Corrections should be made to the dat following cycle. During the third cycle, all data must be corrected and accurate to be certified.  Validating Name  Title  thecbtest@yahoo.com  [(xxx) xxx xxxx  Email  Phone  I hereby confirm that the student-by-student data provided to the Coordinating Board is valid and all                                                                                                    | nable to resubmit your database report. Corrections should be made to the data in the the third cycle, all data must be corrected and accurate to be certified.  Title  (xxx) xxx xxxx  Phone  The student-by-student data provided to the Coordinating Board is valid and all items                                                                                                    |
| thecbtest@yahoo.com  [(xxx) xxx xxxx  Phone  I hereby confirm that the student-by-student data provided to the Coordinating Board is valid and all                                                                                                    | (XXX) XXX XXXX  Phone  the student-by-student data provided to the Coordinating Board is valid and all items                                                                                                    |
| thecbtest@yahoo.com  [(xxx) xxx xxxx  Phone  I hereby confirm that the student-by-student data provided to the Coordinating Board is valid and all                                                                                                    | Phone  the student-by-student data provided to the Coordinating Board is valid and all items                                                                                                    |
| Email Phone  I hereby confirm that the student-by-student data provided to the Coordinating Board is valid and all                                                                                                    | Phone the student-by-student data provided to the Coordinating Board is valid and all items                                                                                                    |
| ☐ I hereby confirm that the student-by-student data provided to the Coordinating Board is valid and all                                                                                                    | he student-by-student data provided to the Coordinating Board is valid and all items                                                                                                    |
|                                                                                                    |                                                                                                    |
| marked as "Review" accurately reflect the activities in our office for the academic year.                                                                                                    |                                                                                                    |
| Close Reset                                                                                                    | Close Reset Submit                                                                                                    |
|                                                                                                    |                                                                                                    |

## Validating/Certifying Reports

**Data Submission Portal** 

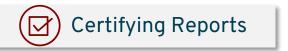

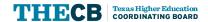

## Validating/Certifying

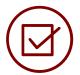

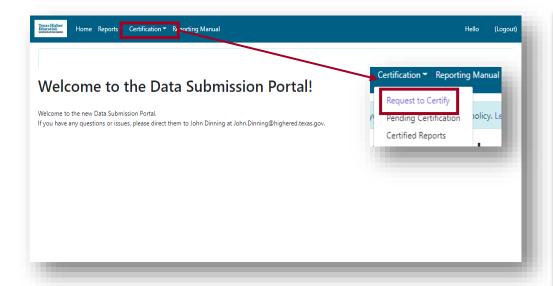

The institution will receive an email notification once the file is error-free and the validation/certification process can be started in CBPass.

| Date: 23-08-2022                                           | FICE Code: 012015                                                             | Institution: Austin Community College                                              |
|------------------------------------------------------------|-------------------------------------------------------------------------------|------------------------------------------------------------------------------------|
|                                                            | VALIDATIO                                                                     |                                                                                    |
| When you complete the vand you will have met you           | validation form and click submit, we sur reporting requirements for the first | d to be incorrect after you have submitted your                                    |
|                                                            | able to resubmit your database repo<br>e third cycle, all data must be correc | t. Corrections should be made to the data in the ted and accurate to be certified. |
| alidating Name                                             | * Title                                                                       |                                                                                    |
|                                                            |                                                                               | Lynn ynny                                                                          |
| hecbtest@yahoo.com                                         | (XXX                                                                          | ) XXX XXXX                                                                         |
|                                                            | Phor                                                                          |                                                                                    |
| ,                                                          | Phor                                                                          | o the Coordinating Board is valid and all items                                    |
| Email<br>□ I hereby confirm that the                       | Phore student-by-student data provided t                                      | o the Coordinating Board is valid and all items                                    |
| Email  I hereby confirm that the narked as "Review" accura | Phore student-by-student data provided the activities in our office           | o the Coordinating Board is valid and all items<br>e for the academic year.        |

# Notifications and Deadlines

### **Notifications and Deadlines**

### **Recent Notifications**

- TEXAS Grant and TEOG Award Amounts Jan. 19
- FORWARD Guidelines Feb. 24

### **Upcoming Notifications**

- Updated Spring Institutional Calendar
- Authority to Transfer
- TEG Award Amounts

### **Deadlines**

- Transfer Grant Reimbursement Request Spring 2023 Feb 28 (target date)
- Opt In/Out (EAE, TCWS, WSMP) March 3
- Good Neighbor Program March 15
- TEG Engagement Report FY 2022 April 15

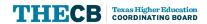

## Contact Student Financial Aid Programs

The following phone lines are available for borrowers and the public:

### **Borrower Services**

o Student Borrowers (Cosigners): (800) 242-3062

### Texas Financial Aid Information Center

o Public Line: (888) 311-8881

Contact Financial Aid Services in one of the following ways:

### FAS Institutional Phone Line

Institutions Only: (844) 792-2640

Submit inquiries online through the **CONTACT US** web form.

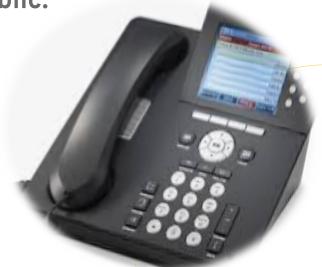

Phone Line
Hours of Operation:
Mon-Fri
8 a.m. to 5 p.m.
(Closed 12-1 daily)

## Submit a CONTACT US

To ensure inquiries are routed correctly, complete these steps:

- Select "Institution" in Received From box.
- Enter the institution's full name.
- Always select "Financial Aid Question" as the Contact Reason.
- Describe your inquiry in 4000 characters or less.

Provide the best **direct phone number** to reach you.

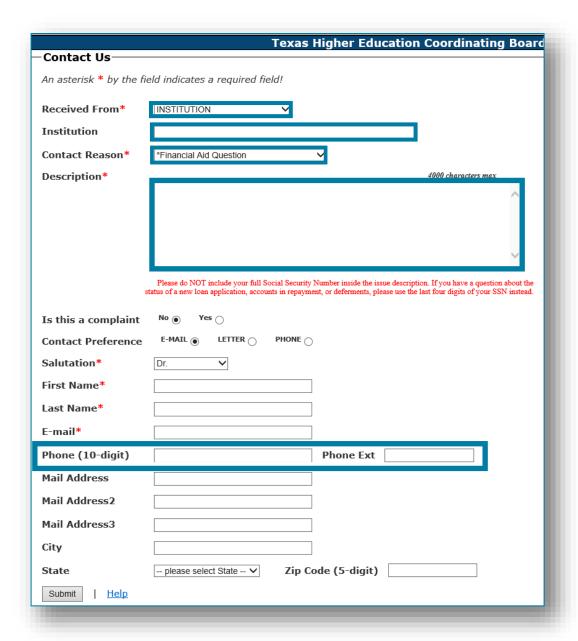

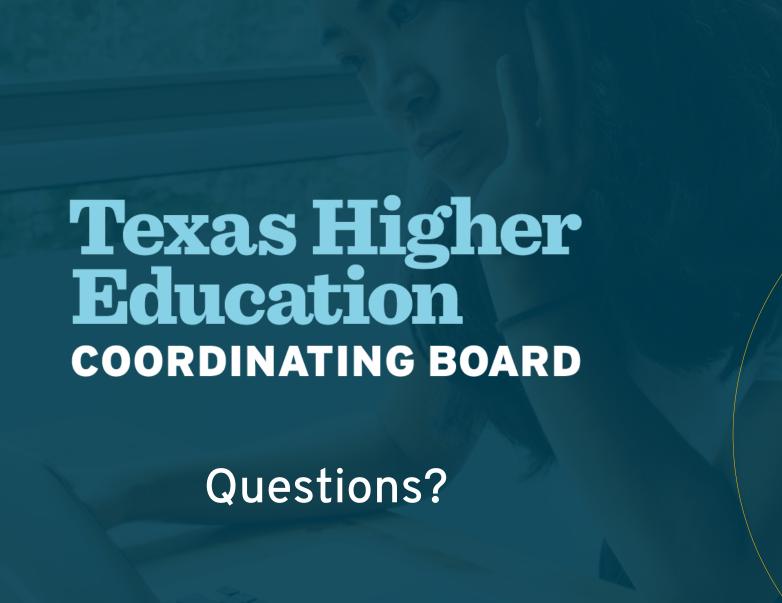